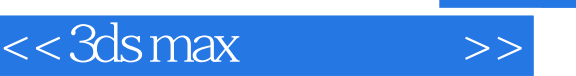

 $<<$ 3ds max  $>>$ 

- 13 ISBN 9787562442899
- 10 ISBN 7562442894

出版时间:2008-4

作者:冉德胜,袁紊玉,李茹菡

页数:349

PDF

更多资源请访问:http://www.tushu007.com

, tushu007.com

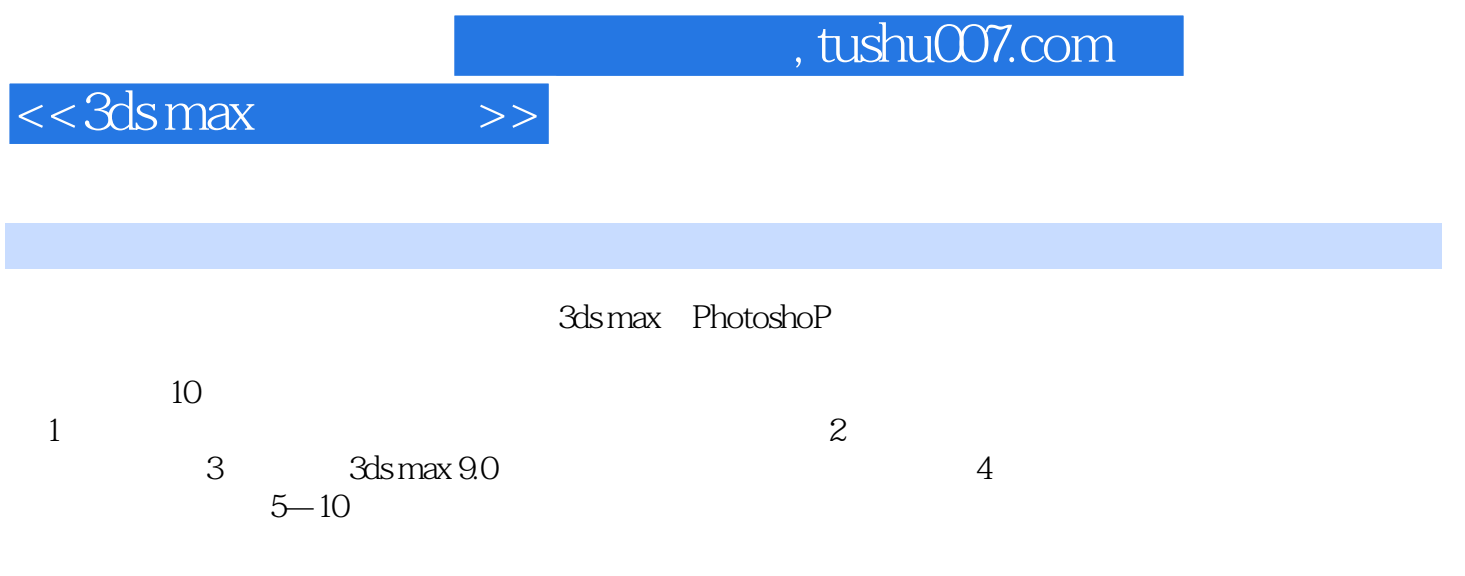

3ds max 9.0

*Page 2*

 $,$  tushu007.com

 $<<$ 3ds max  $>>$ 

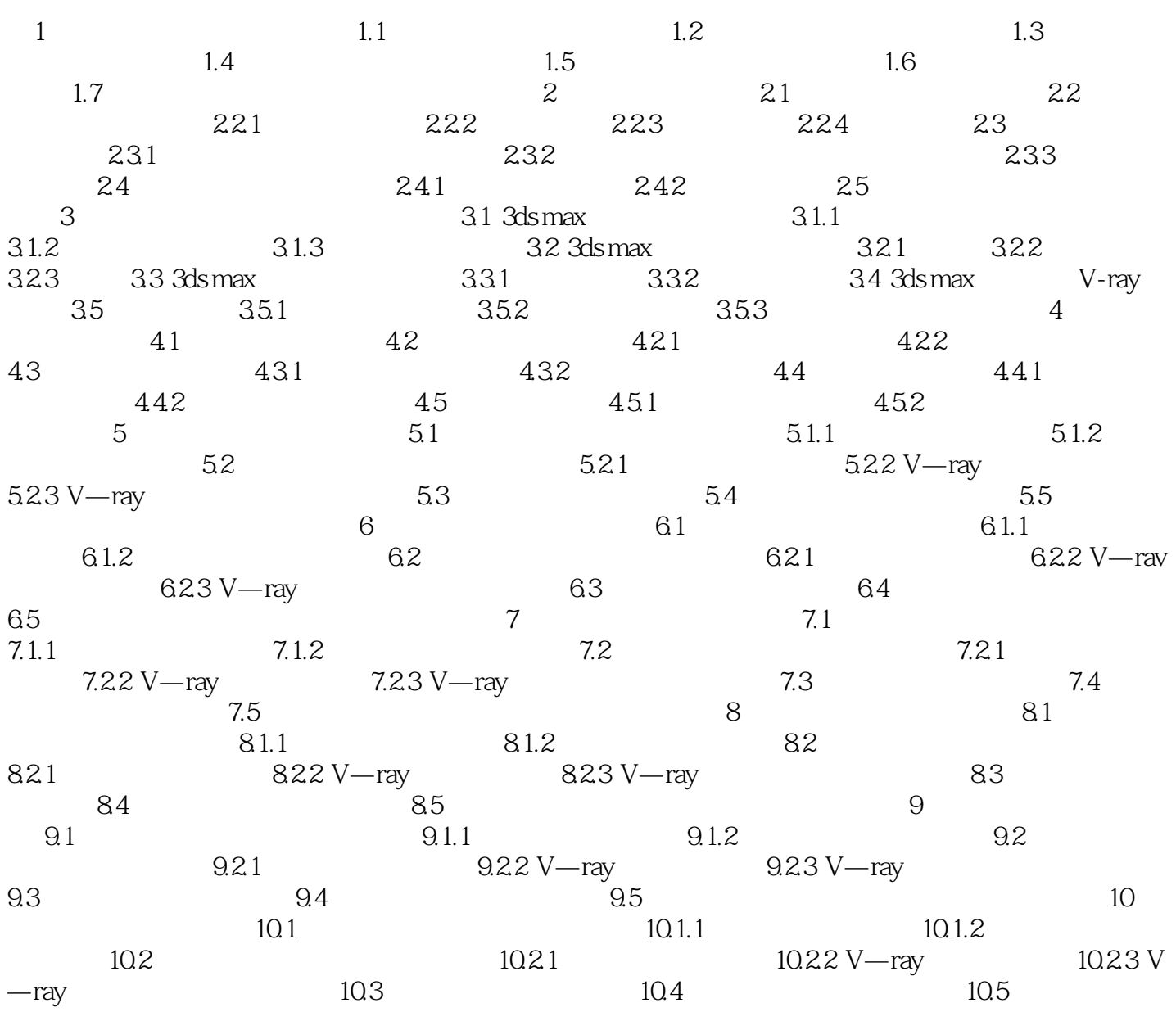

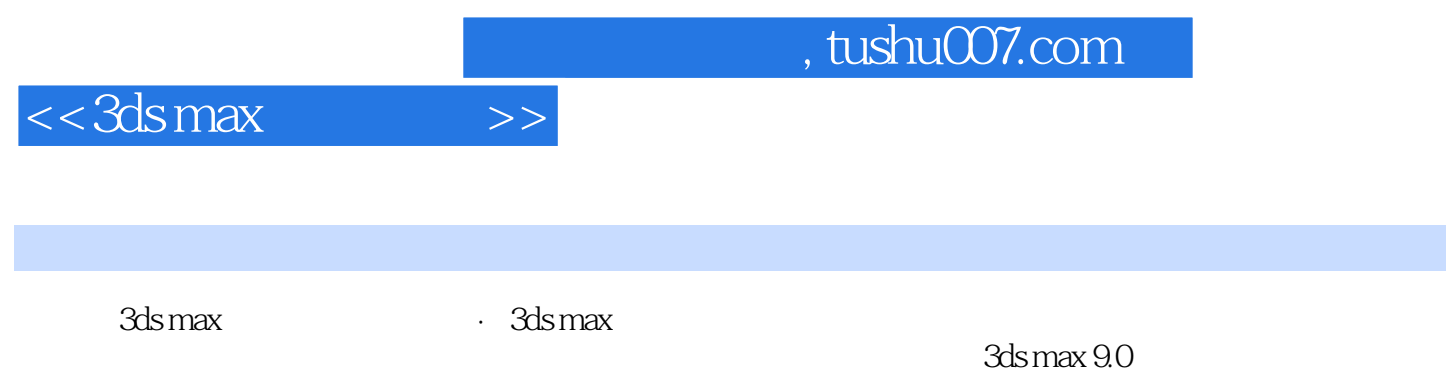

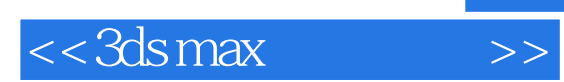

本站所提供下载的PDF图书仅提供预览和简介,请支持正版图书。

更多资源请访问:http://www.tushu007.com